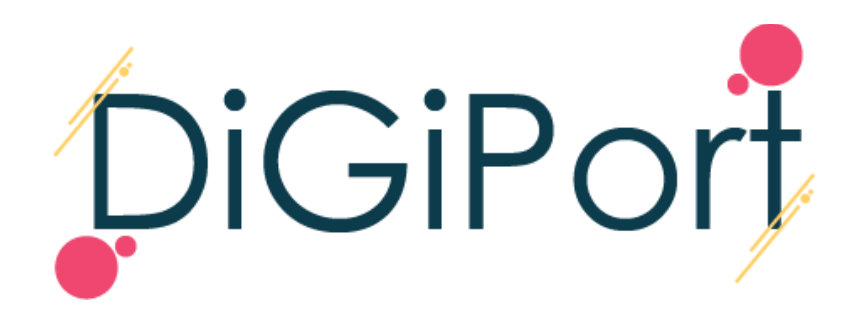

ID PROGETTO: 2021-1-FR01-KA220-ADU-000035172

# **MANUALE PER L'UTILIZZO DELLA PIATTAFORMA E DEI CONTENUTI ONLINE**

*Disclaimer: This project is funded with the support of the European Commission. The*  information and views set out in this document are those of the author(s) and do not *necessarily reflect the official opinion of the European Commission. Neither the European Union institutions not any person acting on their behalf may be held responsible for the use, which may be made of the information contained therein.*

## **Sommario**

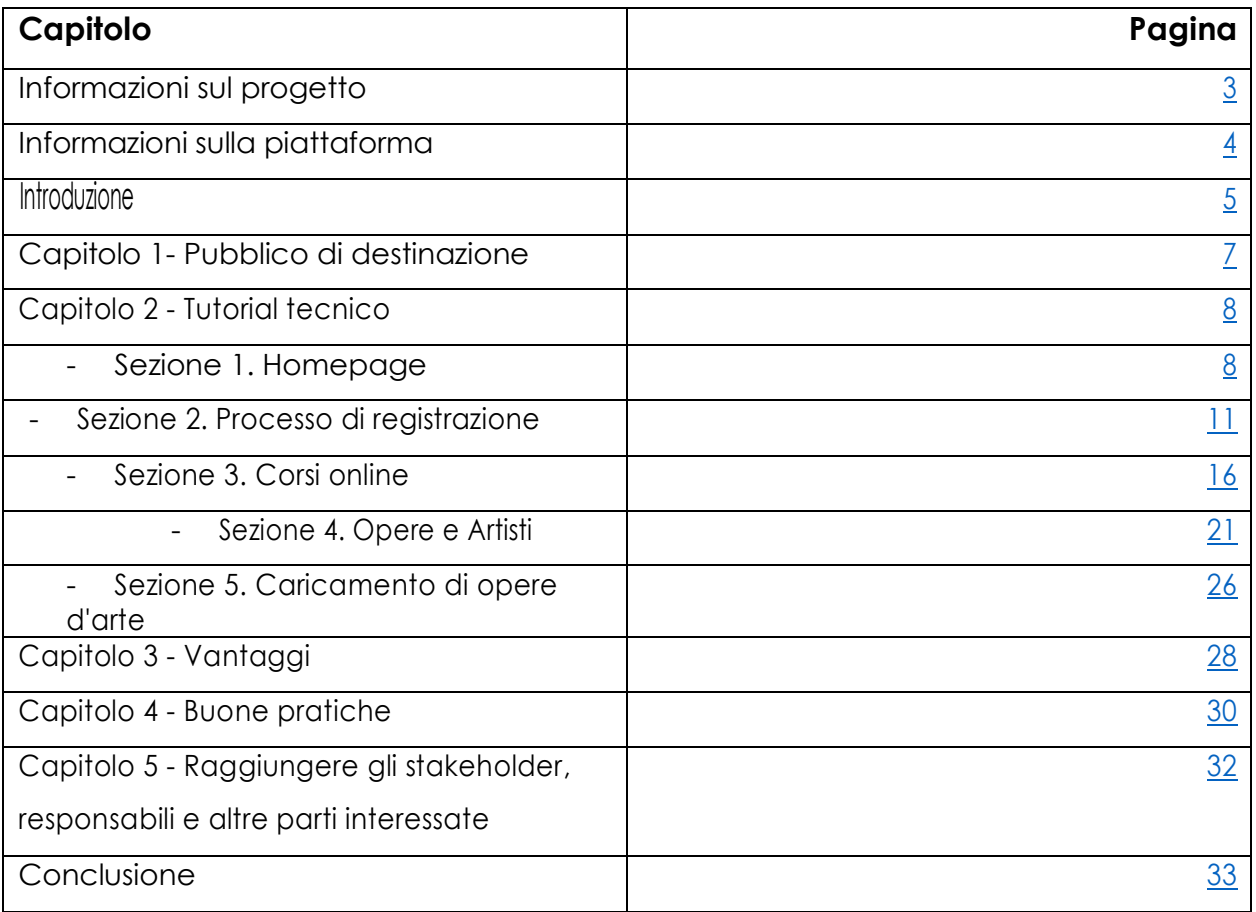

## <span id="page-3-0"></span>**Informazioni sul progetto DiGiPORT**

La crisi del Covid-19 ha avuto un grave impatto, con posti di lavoro a rischio e ricavi in calo. Le piattaforme di contenuti online hanno beneficiato dell'aumento della domanda di streaming di contenuti culturali, ma ciò è maturato principalmente nelle aziende più grandi del settore e non, al contrario, per artisti e professionisti autonomi. Il sistema delle arti creative fa molto affidamento sugli eventi basati sui luoghi fisici che sono stati eliminati a causa della pandemia, rendendo improbabile che l'agenda artistica europea si riprendesse rapidamente. Inoltre, i professionisti CCS hanno segnalato una mancanza di capacità imprenditoriali che ha ostacolato la capacità di introdursi nel mondo degli affari e portare i loro prodotti / servizi sul mercato.

Vi è l'opportunità di una significativa svolta innovativa in termini di implementazione di tecnologie all'avanguardia che consentano nuove forme di produzione creativa digitale e l'impegno con comunità online. Per sfruttare queste opportunità, è necessario affrontare le carenze di competenze digitali all'interno del settore. Il progetto DiGiPORT mira a fornire ai formatori degli adulti e alle organizzazioni per l'educazione degli adulti la conoscenza utile per supportare i professionisti e gli artisti CCS nello sviluppo delle competenze digitali e imprenditoriali che gli consentano di garantire la sostenibilità del proprio lavoro. Il progetto mira inoltre a creare una piattaforma online paneuropea che consentirà ai professionisti e agli artisti CCS di creare i propri negozi pop-up digitali, attraverso i quali saranno in grado di promuovere le loro opere e raggiungere i gruppi target.

Se vuoi saperne di più sul progetto e accedere ai contenuti, visita il nostro sito web[:](https://digiport-project.eu/) <https://digiport-project.eu/>

## <span id="page-4-0"></span>**Informazioni sulla piattaforma**

Il progetto DiGiPORT mira a soddisfare le esigenze del suo partenariato e dei gruppi target fornendo formazione e supporto gratuiti a **formatori di adulti, organizzazioni per l'educazione degli adulti, professionisti CCS disoccupati e aspiranti imprenditori artistici**. Sviluppando una **piattaforma paneuropea di contenuti online**, il progetto aiuterà questi gruppi ad acquisire **le competenze imprenditoriali e digitali** necessarie per modificare il modo in cui i prodotti creativi, i beni culturali e gli eventi vengono creati, gestiti, diffusi e partecipati durante e dopo la crisi legata al Covid-19. La piattaforma è disponibile in cinque lingue: inglese, francese, italiano, greco e bulhgaro. Puoi visitare la Piattaforma con i contenuti online DiGiPORT cliccando su <https://digiport-platform.eu/> [https://digiport](https://digiport-platform.eu/)[platform.eu/](https://digiport-platform.eu/).

#### <span id="page-5-0"></span>**Introduzione**

Benvenuti nella Piattaforma DiGiPORT, uno spazio digitale creato dal consorzio DiGiPORT per supportare gli artisti nel loro percorso imprenditoriale e mostrare le opere su una piattaforma online. La piattaforma offre un'esperienza *user-friendly* per artisti, professionisti ed educatori per adulti del settore culturale e creativo per acquisire conoscenze sull'imprenditorialità attraverso corsi online gratuiti, connettersi con potenziali clienti e collaboratori.

Questo manuale mira a fornire una panoramica completa della piattaforma DiGiPORT e guidare l'utente a utilizzare appieno e sfruttare tutte le caratteristiche e le funzioni che questo sito ha da offrire. Ciò include, a titolo esemplificativo ma non esaustivo, la registrazione, il caricamento di opere d'arte e l'accesso ai corsi online. Che tu sia un aspirante artista, un artista affermato o un professionista del settore desideroso di acquisire uno strumento nuovo insieme alle conoscenze necessarie per lo sviluppo delle competenze imprenditoriali e digitali, questo manuale ti aiuterà a sfruttare appieno la piattaforma DiGiPORT.

Il manuale è diviso in diversi capitoli, ognuno dei quali spiega in dettaglio il valore di sfruttamento della piattaforma insieme alle sue caratteristiche e funzioni. **Il capitolo 1**  affronta il tema del pubblico di destinazione e come di come questo potrebbero trarre vantaggio. **Il capitolo 2** esamina i dettagli tecnici, il design e le funzionalità della piattaforma, con ulteriori cinque sezioni. La sezione 1 fornirà una panoramica dei valori e della missione del consorzio DiGiPORT. La sezione 2 ti guiderà attraverso il processo di registrazione e spiegherà i passaggi per creare il tuo account da artista o mentore. La sezione 3 descriverà i corsi online disponibili sulla piattaforma e come accedervi. La sezione 4 rivelerà come navigare nelle sezioni "artista" e "opera d'arte" della piattaforma per scoprire e connettersi con i vari artisti e il loro lavoro. La Sezione 5 fornirà istruzioni su come caricare un'opera d'arte, incluse informazioni su come fornire descrizioni dettagliate, aggiungere immagini e collegare gli account social media. **Il capitolo 3** evidenzia i principali vantaggi dell'utilizzo della piattaforma. **Il capitolo 4** offre suggerimenti e buone pratiche per utilizzare la piattaforma in modo efficace. **Il capitolo 5** fornisce informazioni su come promuovere correttamente la piattaforma raggiungendo il pubblico, i responsabili e altre parti interessate nei settori culturali e creativi.

Questo manuale ha lo scopo di guidare gli utenti a massimizzare la loro esperienza sulla piattaforma al fine di raggiungere i loro obiettivi imprenditoriali nei settori culturali e creativi. Ci auguriamo che sia una risorsa utile nel tuo viaggio sulla piattaforma di contenuti online DiGiPORT. Iniziamo!

# <span id="page-7-0"></span>**Capitolo 1- Pubblico di destinazione**

La piattaforma di contenuti online DiGiPORT è progettata per soddisfare le esigenze di **due principali gruppi target** nei settori culturali e creativi (CCS). **I formatori degli adulti e** e i **professionisti CCS disoccupati e aspiranti imprenditori**.

In qualità di **formatore di adulti** che si occupa del supporto e della formazione di professionisti e artisti CCS, potresti essere alla ricerca di strumenti nuovi per aiutare i tuoi studenti ad acquisire competenze imprenditoriali e digitali. La piattaforma DiGiPORT offre una gamma di corsi online che fornisce le competenze necessarie per lo sviluppo professionale dei tuoi tirocinanti. I corsi coprono, tra gli altri, argomenti come marketing digitale, copyright, mobilitazione delle risorse, pianificazione e gestione. Utilizzando la piattaforma DiGiPORT, puoi migliorare il tuo bagaglio di formazione e supportare meglio i professionisti e gli artisti CCS nel loro viaggio verso l'imprenditorialità.

Per **i professionisti del CCS e gli aspiranti imprenditori dell'arte**, la crisi del Covid-19 ha creato ulteriori difficoltà in un settore notoriamente difficile. Molti sono stati esposti al rischio di esclusione dal mercato del lavoro o hanno dovuto affrontare barriere finanziarie a causa della pandemia. La piattaforma DiGiPORT offre una soluzione a queste sfide con uno spazio digitale in cui gli utenti possono mostrare i loro talenti, connettersi con potenziali clienti e collaboratori e acquisire conoscenze sull'imprenditorialità.

# <span id="page-8-0"></span>**Capitolo 2 - Tutorial tecnico**

Benvenuti nel tutorial tecnico della piattaforma di contenuti online DiGiPORT! Questa guida è progettata per aiutarti a sfruttare al meglio le caratteristiche e le funzionalità della piattaforma. La piattaforma è semplice, minimalista e mira a rendere l'arte accessibile a tutti. Ecco una guida passo-passo sull'utilizzo delle diverse funzionalità del sito web.

## **Sezione 1. Homepage**

<span id="page-8-1"></span>Innanzitutto, per accedere alla piattaforma, è necessario digitare l'URL del browser Internet e il link della piattaforma. Il link è il seguente: <https://digiport-platform.eu/>

La homepage è la prima pagina che vedrai quando visiti la piattaforma.

DiGiPort online content platform

Home Corsi Online Opere D'arte Artisti E Mentori Accedi ≋ II E - II

## **Scoprile online**

Qui è possibile conoscere artisti noti e nuovi attraverso le loro opere d'arte online. Per questo ci siamo impegnati a rendere l'arte più accessibile a tutti.

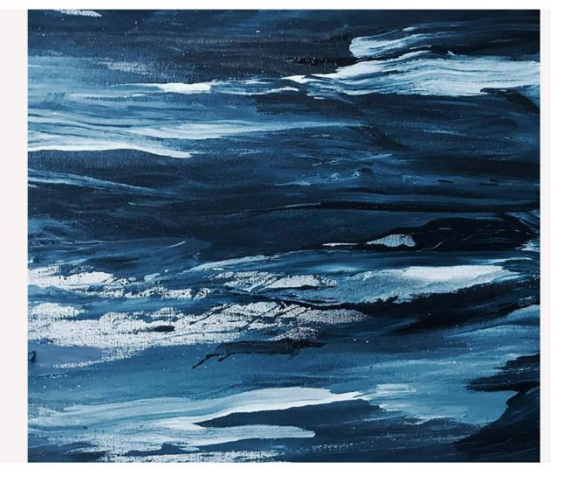

## Qui troverete la nostra mission e i valori del consorzio DiGiPORT.

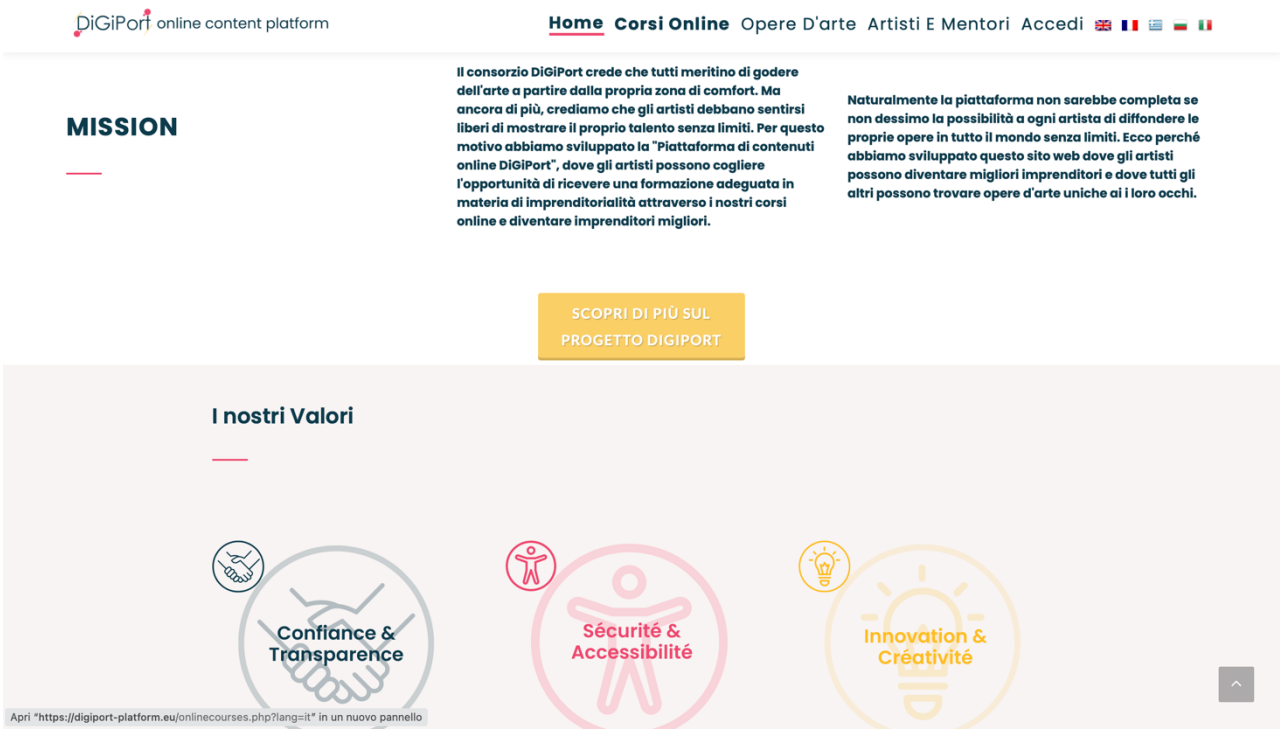

# Conoscerai anche i membri del team dietro il progetto, con il loro background educativo e l'esperienza.

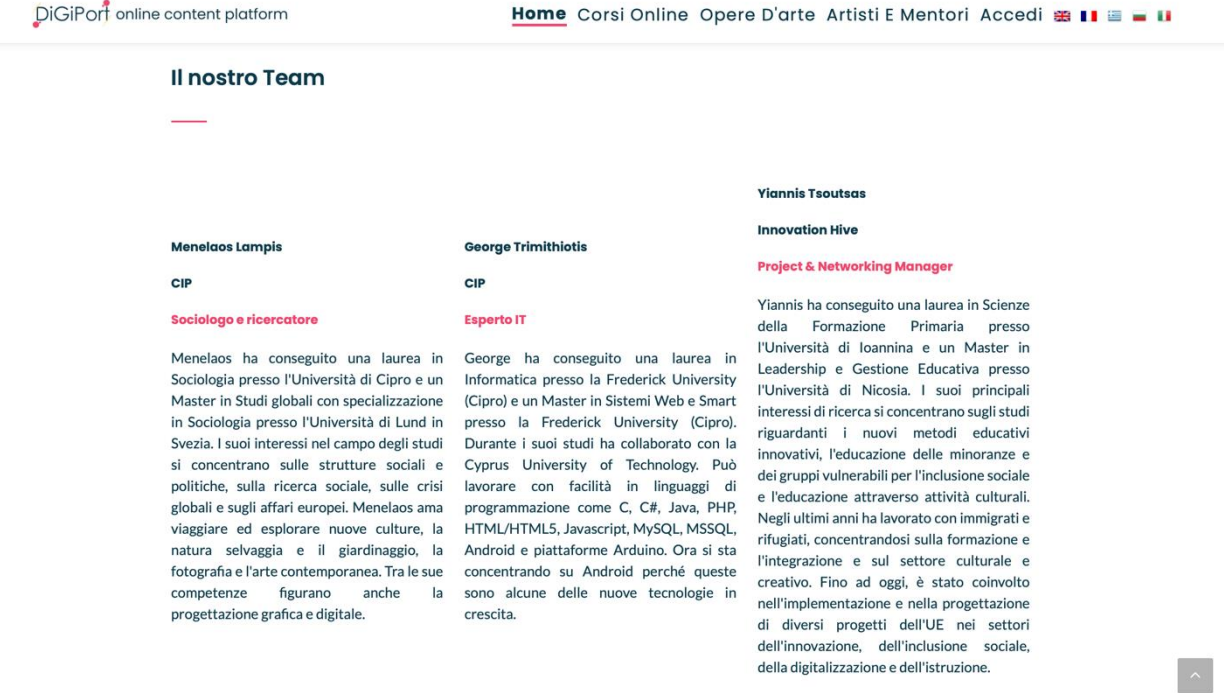

## **Sezione 2. Processo di registrazione**

<span id="page-11-0"></span>Per sfruttare appieno la piattaforma come professionista / artista CCS o educatore per adulti, è necessario creare un account come artista o mentore.

Per creare un account, fai clic sulla scheda Accedi nella parte in alto a destra dello schermo. Quindi fare clic su CREA ACCOUNT, situato sotto le opzioni di accesso.

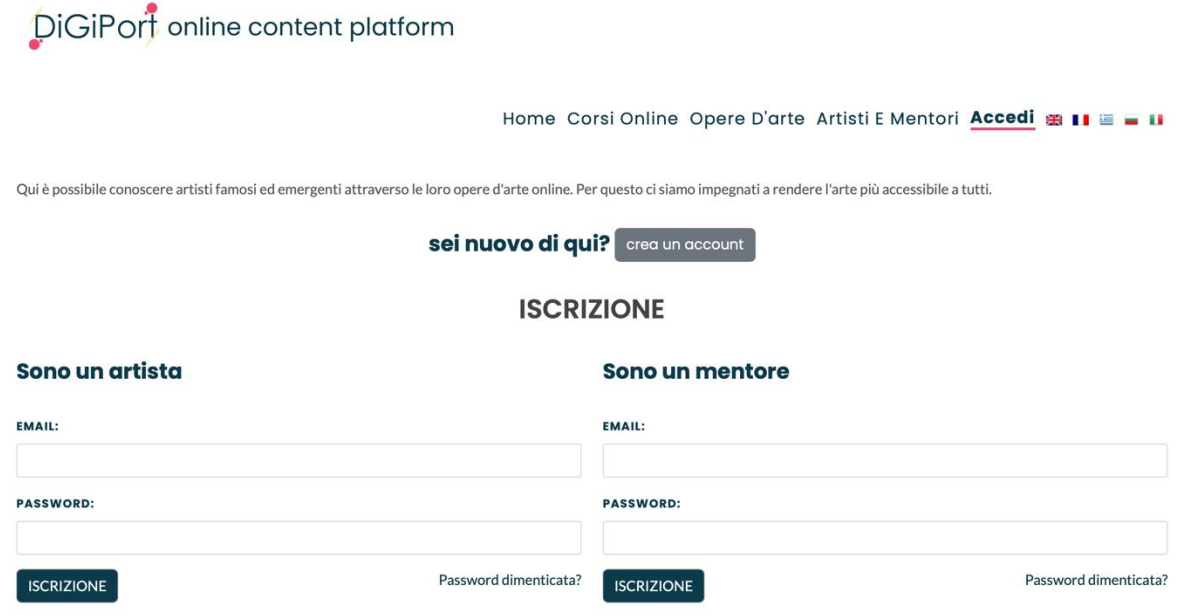

Inserisci i tuoi dati personali nella finestra che si apre, proprio come in qualsiasi altra piattaforma. Ti verrà presentata l'opportunità di caricare la tua fotografia e inserire le tue informazioni di base, come nome utente, nome, cognome, indirizzo e-mail, numero di telefono e paese.

# DiGiPort online content platform

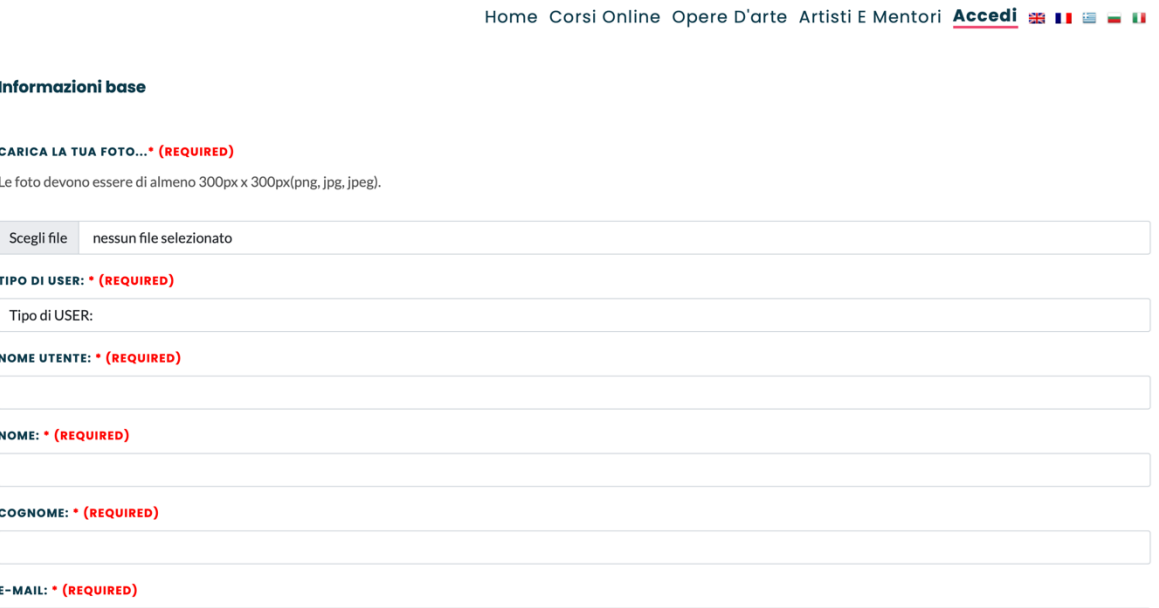

Inoltre, puoi collegare i tuoi account social media alla piattaforma, garantendo maggiore visibilità, traffico e, come menzionato nella sezione Opere, un modo per attirare potenziali clienti.

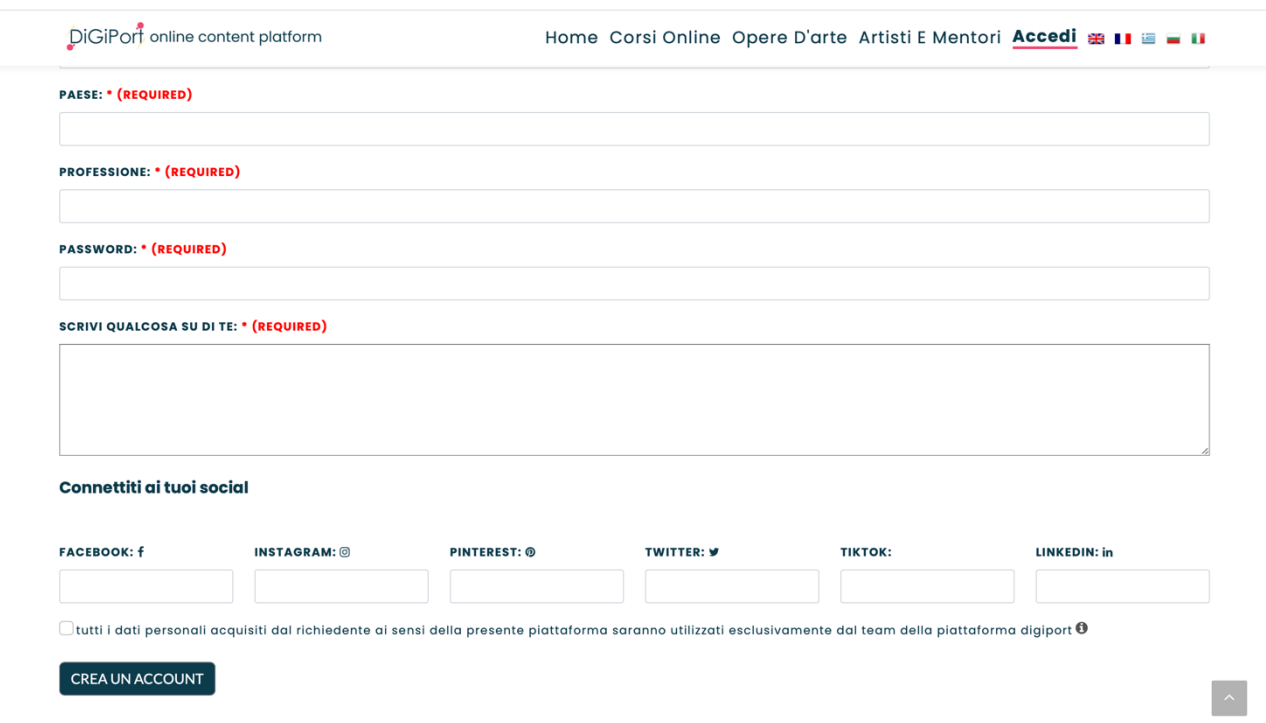

Dopo aver creato un account ed effettuato l'accesso, la scheda Accedi si trasforma in un menu a discesa

con le voci "Il mio account", "Elimina account", "Opere d'arte", "Forum" e "Logout".

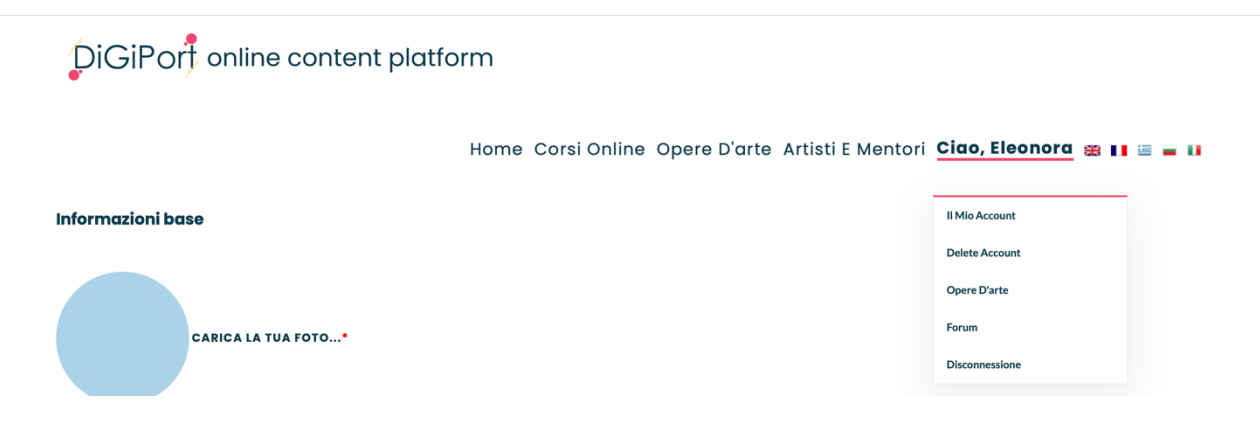

La scheda "Il mio account" del menu a discesa presenta tutte le informazioni di base fornite dall'artista al momento della creazione del proprio account ed è la sezione in cui lui o lei può aggiornare costantemente i propri dati personali.

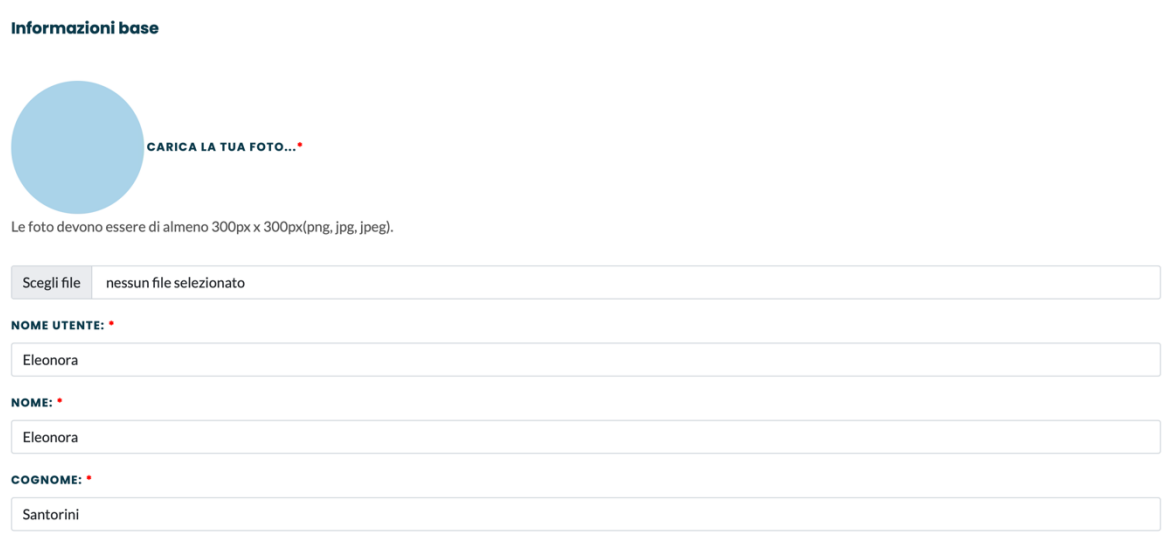

L'opzione "Elimina account" nel menu a discesa consente agli utenti di eliminare i propri account.

La scheda "Q&A" del menu a discesa consente agli utenti di contattare mentori, altri artisti e professionisti CCS di tutta Europa. L'utente può utilizzare la funzione "Forum" della piattaforma per condividere pensieri e commenti o porre domande su qualsiasi cosa relativa alla piattaforma e ai corsi.

#### Ask a question

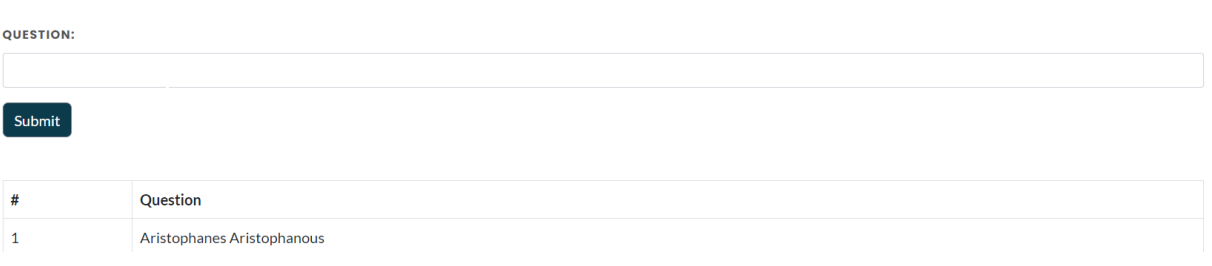

## **Sezione 3. Corsi online**

<span id="page-16-0"></span>Nella scheda Corsi online, troverai quattordici (14) moduli sviluppati dal consorzio del progetto.

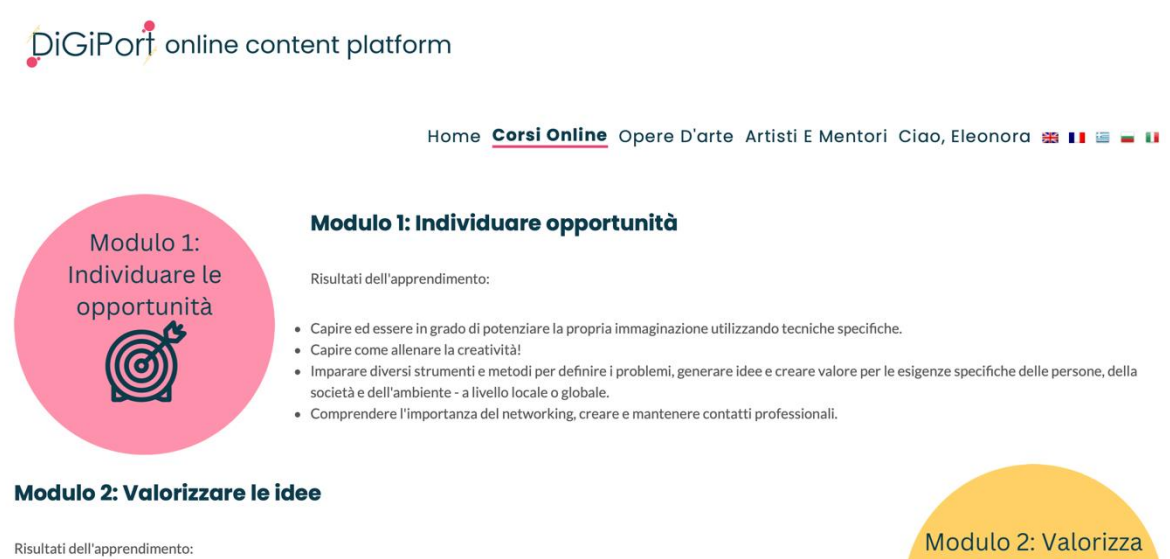

- · Comprendere i moderni concetti di valutazione e previsione del valore che le idee possono avere in termini di prospettive diverse, come quelle sociali, culturali, economiche, ecc.
- · Applicare diversi metodi e tecniche per la valutazione delle idee.
- · Comprendere il ruolo del valutatore ed essere in grado di superare le trappole e le difficoltà nel processo di valutazione delle idee.
- · Rivalutare l'importanza e la capacità di applicare la propria creatività, i valori personali e professionali alle nuove idee che si vogliono realizzare.

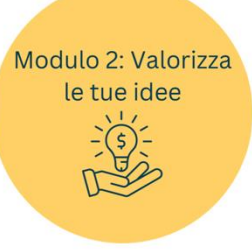

## Questi corsi sono progettati per aiutare gli artisti a diventare imprenditori migliori.

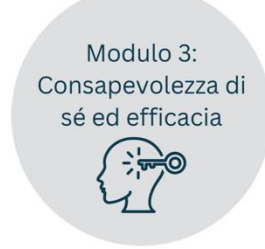

#### Modulo 3: Consapevolezza di sé e autoefficacia

Risultati dell'apprendimento:

- · Comprendere il significato di autoconsapevolezza e autoefficacia e perché sono importanti da sviluppare nella vita personale e professionale.
- · Imparare a sviluppare la fiducia e le abilità necessarie per sopportare i momenti di incertezza e non cedere alla paura dell'ignoto. · Riflettere sui propri bisogni a breve e a lungo termine e lavorare per raggiungerli mettendo in atto sforzi efficaci per raggiungere gli obiettivi.
- · Familiarizzare con le pratiche e gli strumenti che possono aiutarvi a sviluppare voi stessi per diventare più consapevoli di voi stessi e più efficienti nella vostra vita lavorativa quotidiana.

#### Modulo 4: Mobilitazione delle risorse per gli imprenditori

Risultati dell'apprendimento:

- · Definire le risorse e la mobilitazione delle risorse e il loro rapporto con l'imprenditorialità.
- · Comprendere l'importanza della mobilitazione delle risorse per mantenere la sostenibilità.
- · Essere in grado di sviluppare un piano d'azione per la mobilitazione delle risorse.
- · Scoprire come gli imprenditori possono tracciare le strategie per mobilitare le risorse di cui hanno bisogno e, infine, generare valori positivi per l'ambiente.

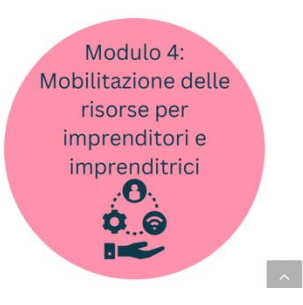

I moduli coprono una vasta gamma di argomenti, tra cui individuazione delle opportunità; valorizzare le idee, l'auto-consapevolezza e l'auto-efficacia; mobilitare le risorse; alfabetizzazione finanziaria ed economica; pianificazione e gestione; affrontare l'incertezza, l'ambiguità e il rischio; valutare dati, informazioni e contenuti digitali (informazione e alfabetizzazione dei dati), marketing digitale, collaborazione attraverso tecnologie digitali, gestione dell'identità digitale, sviluppo di contenuti digitali, diritti d'autore e licenze e protezione dei dati personali e della privacy.

#### Modulo 5: Alfabetizzazione finanziaria per principianti

Risultati dell'apprendimento:

- · Comprendere il significato di alfabetizzazione finanziaria e il suo impatto sulla nostra vita quotidiana.
- · Scoprire come funzionano le istituzioni finanziarie e i servizi che offrono.
- · Riconoscere le 5 diverse componenti dell'alfabetizzazione finanziaria.
- · Sviluppare una strategia per fissare obiettivi finanziari per migliorare la gestione finanziaria.
- · Essere consapevoli dell'importanza di un'alfabetizzazione finanziaria individuale.

#### **Modulo 6: Pianificazione e gestione**

Risultati dell'apprendimento:

Modulo 5: Nozioni

base di finanza per principianti

- Conoscere gli elementi chiave della buona gestione (strumenti e tecniche).
- · Scoprire come creare un piano d'azione efficace per la propria azienda.
- · Imparare a identificare e risolvere tutti gli aspetti chiave della vostra attività.
- · Migliorare le conoscenze e le competenze in materia di pianificazione ed esecuzione.

Modulo 6: Pianificazione e Gestione

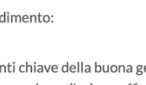

Ogni modulo è progettato per essere studiato autonomamente e include contenuti multimediali, come video, diapositive e quiz interattivi.

# Creatività imprenditoriale

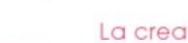

- La creatività comprende:
- · Il pensiero divergente (una misura tradizionale della creatività)!
- · Ideazione!
- Innovazione!
- Immaginazione!
- Opportunità di avvistamento!
- · Utilizzo di idee e strumenti in modo insolito!
- · Capire le persone e le loro esigenze!
- Individuare i problemi che richiedono soluzioni!

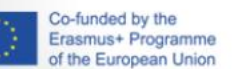

#### La creatività è stimolata da:

- · Fattori personali e motivazione!
- · Salute mentale e fisica!
- · Neuro plasticità cerebrale (ovvero quanto il cervello è allenato a utilizzare tutti i suoi centri
- contemporaneamente)!
- · Padronanza di un dominio particolare
- · Autonomia e anticonformismo!
- · Curiosità, ricerca di problemi e capacità di porre domande uniche!
- · Interagire con altre persone!
- · Fattori esterni dell'ambiente!

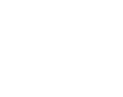

#### Sai che...

**DiGiPort** 

... che il concetto di creatività come lo intendiamo oggi non era popolare fino alla metà del secolo scorso? E la creatività era considerata solo "scoperta".

Una delle teorie più complete sulla creatività è stata offerta da Teresa Amabile, docente alla Harvard Business School, nel 1983.

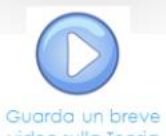

video sulla Teoria della Creatività di T. Amabile  $(12 \text{ min.})$ 

Esempio di quiz interattivo:

# **Quizzes**

1. Le competenze di domani, secondo il WCF, comprendono 4 aree principali di competenze: problem solving, autogestione, lavoro con le persone, tecnologia e sviluppo:

Overo

 $\bigcirc$  Falso  $\mathbf{O}$ 

> 2. La creatività, l'originalità, l'ideazione, il networking e l'influenza sociale sono parte integrante di questo processo:

- **OAutogestione**
- Clavorare con le persone
- O Problem solving
- O Tecnologia e sviluppo
- 3. Individuare nuove opportunità dipende da:
- O Padronanza di un particolare settore e motivazione personale.
- ONetworking con altri professionisti
- **OEntrambi**
- 4. Il metodo del Design Thinking consiste nel:

Mentre tutti i moduli sono liberamente accessibili ai visitatori della piattaforma, i quiz sono una funzionalità disponibile solo per coloro che hanno effettuato l'accesso con il proprio account.

Una volta che l'utente ha coperto uno dei moduli, può testare le conoscenze acquisite completando il quiz in fondo alla pagina. Le domande sono a scelta multipla. L'utente saprà se risponde correttamente, poiché il testo diventerà verde (per le risposte corrette) o rosso (per le risposte sbagliate).

# **Quizzes**

1. Le competenze di domani, secondo il WCF, comprendono 4 aree principali di competenze: problem solving, autogestione, lavoro con le persone, tecnologia e sviluppo:

## **O** Vero √

## $\overline{a}$   $\overline{a}$  Falso

2. La creatività, l'originalità, l'ideazione, il networking e l'influenza sociale sono parte integrante di questo processo:

## **O** Autogestione

Clavorare con le persone

## **O** Problem solving  $\sqrt{}$

◯ Tecnologia e sviluppo

3. Individuare nuove opportunità dipende da:

 $\bigcirc$ Padronanza di un particolare settore e motivazione personale.

ONetworking con altri professionisti

## **O** Entrambi √

4. Il metodo del Design Thinking consiste nel:

## $\bigcirc$

Definire i possibili problemi e le esigenze di un gruppo di persone e offrire soluzioni snecifiche a questi problemi

 $\Box$  Esempio di quiz di comprensione

## **Sezione 4. Opere e Artisti**

<span id="page-22-0"></span>Nella scheda Opere, troverai le immagini delle opere d'arte caricate da ciascun artista.

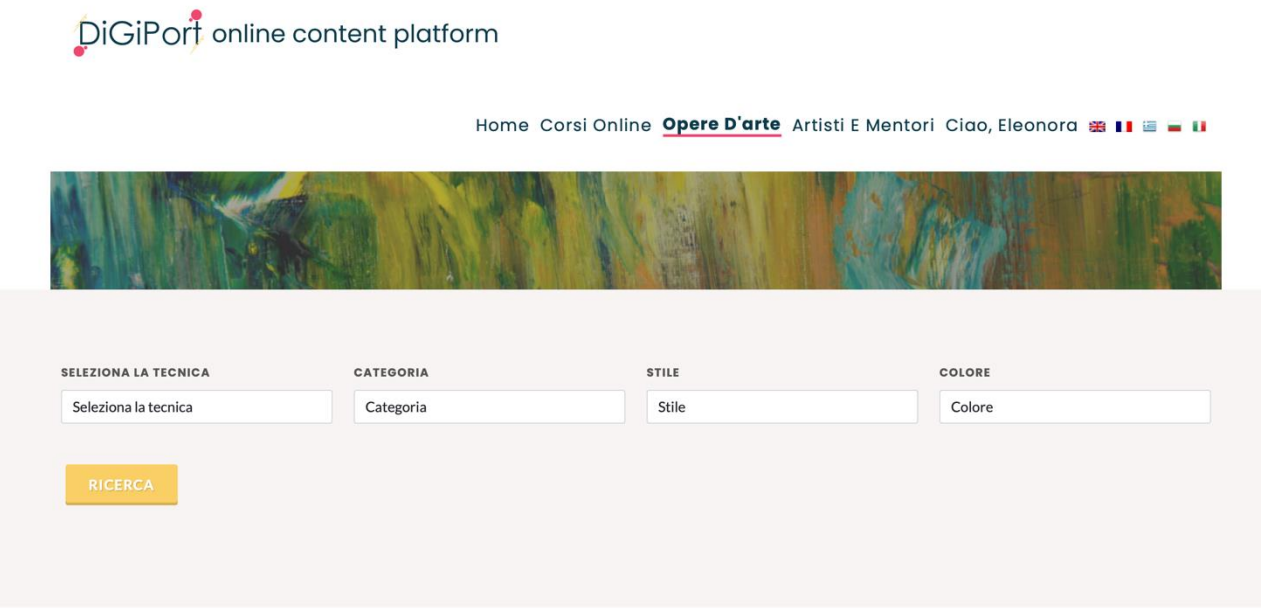

Puoi utilizzare i filtri per cercare opere d'arte specifiche in base a tecniche, categorie tematiche, stili e colori.

Verrai reindirizzato alla pagina dell'opera d'arte quando fai clic su una delle immagini. La pagina dell'opera d'arte è costituita da un'immagine prominente del manufatto o dell'oggetto disponibile per la vendita sul lato sinistro dello schermo, mentre sul lato destro dello schermo viene dimostrato il titolo / nome del manufatto, il nome dell'artista e i loro social media.

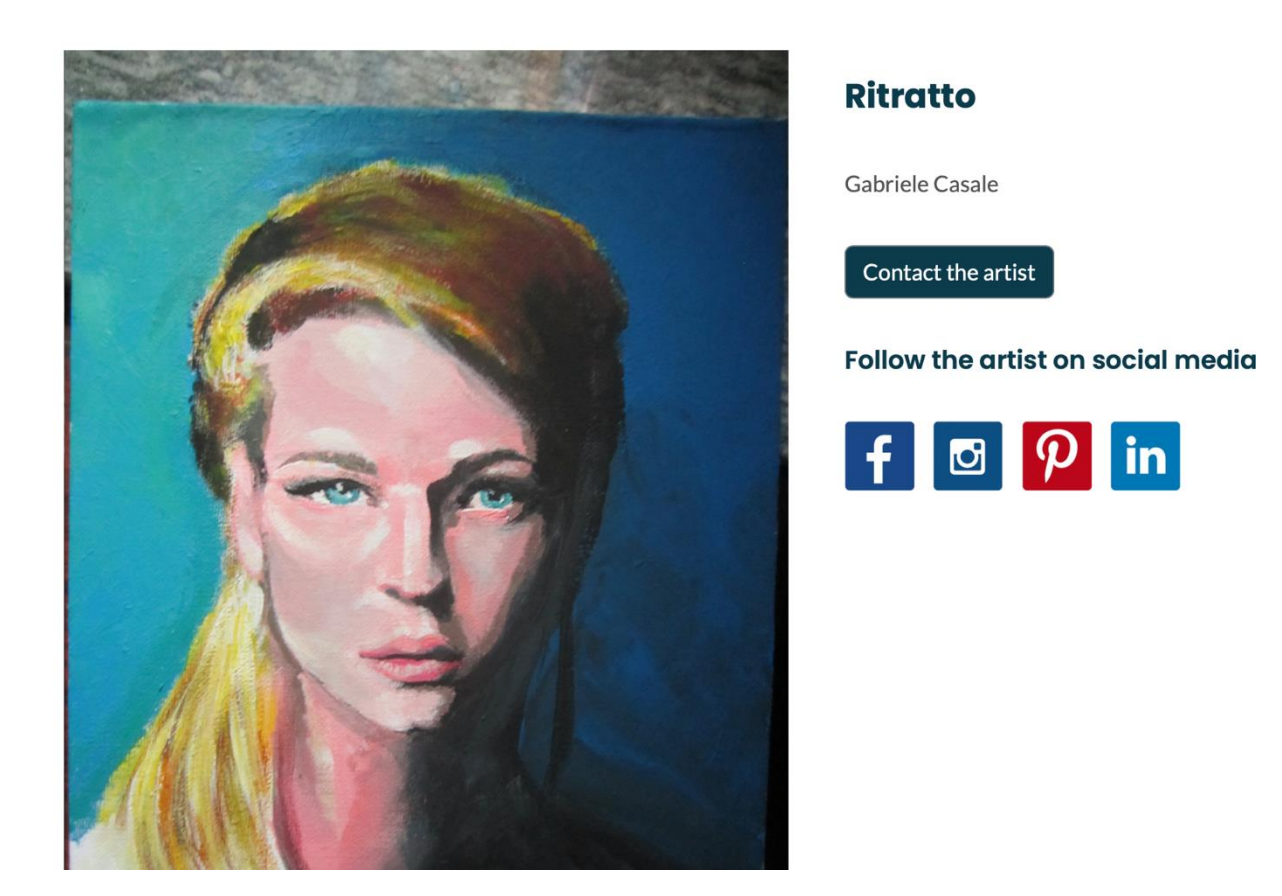

La piattaforma non sarà utilizzata come luogo in cui gli acquirenti possono acquistare un manufatto o un'opera d'arte. Per questo esiste il pulsante "Contatta l'artista". Cliccandoci sopra, verrai indirizzato al profilo dell'artista all'interno della piattaforma, dove potrai trovare i suoi social media e le possibili modalità per contattarlo. Tutti gli acquirenti interessati possono organizzare le loro transazioni direttamente con gli artisti.

Scorrendo verso il basso la pagina delle opere, troverai maggiori informazioni sull'artista e informazioni rilevanti sull'opera d'arte, come la tecnica utilizzata dall'artista, le sue dimensioni nel sistema metrico, la categoria a cui appartiene e lo stile.

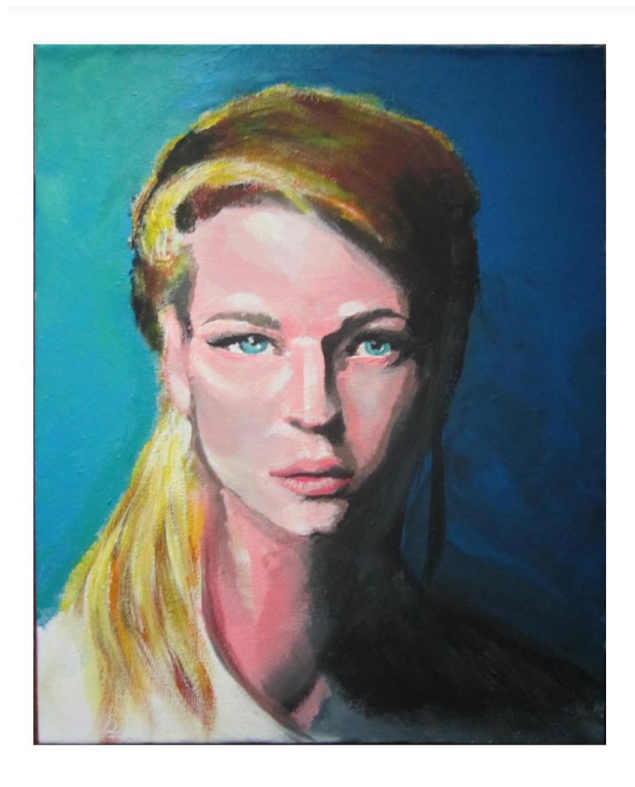

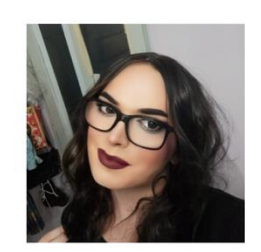

#### **Gabriele Casale**

disoccupat\*

Contact the artist

#### **ABOUT THE ARTIST**

Artista freelance che cerca la sua strada nel mondo dell'arte.

#### **ABOUT THIS ARTWOK**

Un ritratto di un viso femminile.

Technique: Pittura

Dimensions: 21 x 31

Categories: Persone e ritratti

Colours: Azzurro

Nella scheda Artisti, vari artisti sono presenti in un ciclo basato su chi ha caricato le ultime opere d'arte.

# DiGiPort online content platform

Home Corsi Online Opere D'arte Artisti E Mentori Ciao, Eleonora # 11 = - 11

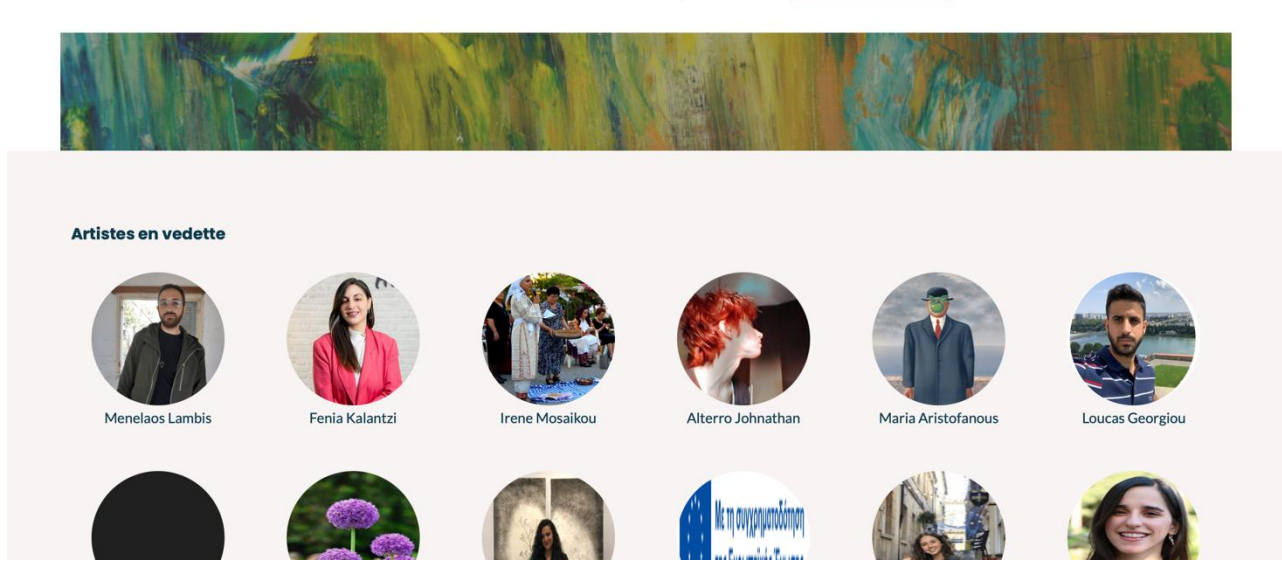

Quando fai clic sulla fotografia / immagine del profilo di un artista, verrai reindirizzato al suo profilo, dove puoi trovare il nome, la professione e la posizione dell'artista. All'interno del profilo dell'artista, puoi trovare descrizioni dell'artista, delle sue opere d'arte e dei suoi social media per poterli contattare. Vedi l'immagine qui sotto come esempio:

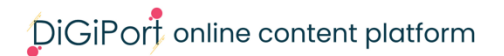

Home Corsi Online Opere D'arte Artisti E Mentori Ciao, Eleonora # | E = |

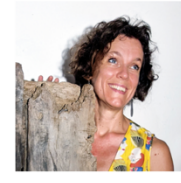

#### brusaglino raffaella

artista, pittrice, illustratrice | Italia

#### **About the artist**

Diplomata in Illustrazione all'Istituto Europeo di Design di Torino, approfondisce la sua formazione presso il puppet theatre Minor a Praga, città in cui trova stimoli culturali e artistici determinanti nel creare il suo immaginario personale. La collaborazione con le arti performative continua in Italia, con il Teatro Stabile di Torino e in Spagna con la compagnia di teatro gestuale Trukitrek. Sceglie come linguaggio espressivo principale la figura umana, spesso destrutturata fino all'astrazione, che diventa strumento per mettere in scena molteplici situazioni, stati d'animo e concetti. Non le interessa la narrazione esplicita ma costruire l'immagine sfruttando la forza suggestiva e simbolica delle forme, dei materiali e dei colori, portando avanti la sua ricerca attraverso una sperimentazione empirica ed emotiva. L'incontro con il muro, la calce e le tecniche artigianali del restauro del legno la portano a decorare indistintamente lo spazio, l'oggetto o la tela con la materia, seguendo

l'idea che ogni cosa può essere trasformata attraverso l'arte grazie all'interazione tra l'artista, la materia e l'osservatore. Le sue opere si trovano in collezioni pubbliche e private in Italia e all'estero.

# **Available artworks**

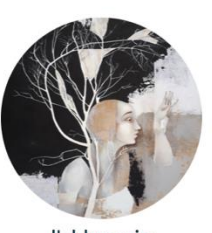

l'abbraccio

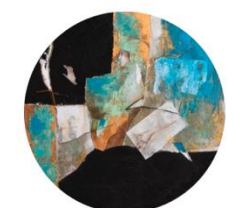

la notte ha le radici nel mare

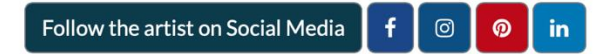

## **Sezione 5. Caricamento di opere d'arte**

<span id="page-27-0"></span>Nella scheda "Grafica" del menu a discesa, gli artisti possono caricare immagini del loro lavoro e includere tutte le informazioni rilevanti che desiderano condividere. La piattaforma consente agli artisti di presentare il nome della loro opera d'arte, le sue dimensioni, la categoria tematica, lo stile, la tecnica, i colori prevalenti e una descrizione. Gli artisti sono incoraggiati a compilare tutte le categorie disponibili in questa scheda, per rendere il loro lavoro facilmente identificabile ai visitatori della piattaforma.

#### **Dettagli**

#### **CARICA NUOVE OPERE D'ARTE\***

Le foto devono essere di almeno 300px x 300px(png, jpg, jpeg).

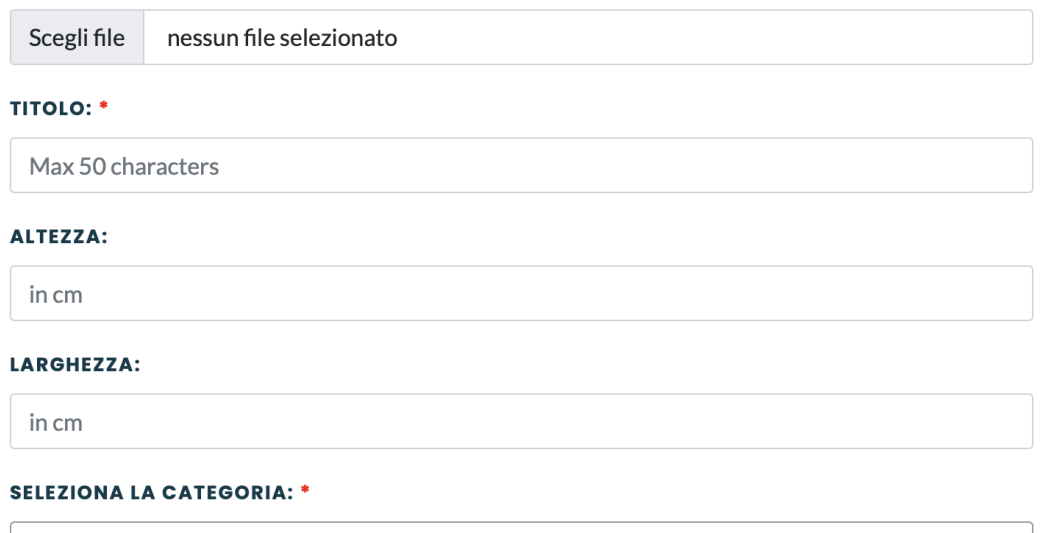

Astratto

#### **SELEZIONA LA TECNICA:**

La tecnica

#### **SCRIVI UNA DESCRIZIONE DELL'OPERA: \***

#### **UPLOAD ARTWORK GALLERY**\*

Scegli file nessun file selezionato

**CLICCANDO, CONFERMI DI AVER LETTO E ACCONSENTIRE A TERMINI E CONDIZIONI: \*** 

Carica Adesso

# <span id="page-29-0"></span>**Capitolo 3 - Vantaggi**

La piattaforma di contenuti online DiGiPORT offre numerosi vantaggi per artisti, professionisti del settore culturale e creativo ed educatori per adulti. Questo capitolo evidenzierà alcuni dei principali vantaggi dell'utilizzo della piattaforma.

- 1. **Raggiungi un pubblico più ampio**: la piattaforma consente agli artisti di mostrare il loro lavoro a un pubblico globale. Ciò significa che possono raggiungere potenziali clienti e collaboratori in tutto il mondo, aumentando la loro esposizione e creare nuove opportunità.
- 2. **Generare reddito**: anche se la piattaforma non è progettata per vendere direttamente prodotti online, gli artisti sono in grado di attirare potenziali acquirenti mostrando le loro opere cliccando sull'opzione "Contatta l'artista" accanto all'opera d'arte che gli interessa. Questa funzione consente agli artisti di monetizzare il loro lavoro vendendo le loro creazioni direttamente agli acquirenti interessati.
- 3. **Promozione professionale del lavoro**: la piattaforma offre agli artisti un ambiente professionale e di facile utilizzo per promuovere il loro lavoro. Ciò include la possibilità di caricare immagini di alta qualità e descrizioni delle loro opere d'arte, oltre a fornire collegamenti ai loro account di social media e siti Web.
- 4. **Accesso ai corsi online**: la piattaforma offre vari corsi online per migliorare le competenze imprenditoriali e digitali. Questi corsi forniscono preziose conoscenze e supporto per gli artisti che desiderano far crescere la loro carriera.
- 5. **Opportunità di networking**: la piattaforma consente agli artisti di connettersi con altri artisti e professionisti del settore culturale e creativo. Ciò può portare a collaborazioni, nuove partnership commerciali e altre opportunità di crescita.
- 6. **Collaborazioni illuminanti**: la piattaforma non è limitata da confini geografici, il che significa che gli artisti possono collaborare con persone da paesi e culture diverse. Ciò offre l'opportunità di acquisire nuove prospettive e approfondimenti su diverse forme d'arte e idee stimolanti.

I vantaggi dell'utilizzo della piattaforma DiGiPORT sono molti e offrono una serie di opportunità per artisti, professionisti del settore culturale e creativo ed educatori per adulti. Che si tratti della capacità di raggiungere un pubblico più ampio, attirare acquirenti, accedere a corsi online o fare rete con altri professionisti, la piattaforma fornisce una risorsa preziosa per coloro che desiderano migliorare le proprie competenze e far crescere la propria carriera nei settori culturali e creativi.

# <span id="page-31-0"></span>**Capitolo 4 - Buone pratiche**

Per ottenere il massimo dalla piattaforma di contenuti online DiGiPORT, è fondamentale utilizzarla in modo efficace. La piattaforma è solo uno strumento; puoi estrarre il suo massimo potenziale solo utilizzandola correttamente. Questo capitolo discute alcuni suggerimenti e best practice per raggiungere questo obiettivo.

- 1. **Crea immagini di alta qualità**: anche il miglior artista del mondo non può ottenere il riconoscimento se il suo lavoro non viene mostrato correttamente. Devi produrre immagini di alta qualità delle tue opere d'arte per mostrare professionalità e attirare l'attenzione di potenziali clienti. Assicurati che le tue immagini siano chiare, ben illuminate e rappresentino accuratamente il tuo prodotto. È ideale se le immagini caricate superano i 300 PPI (pixel per pollice) o i 300 DPI (punti per pollice).
- 2. **Descrizioni chiare e convincenti**: le descrizioni delle tue opere d'arte dovrebbero essere informative e coinvolgenti. Non includere solo le informazioni richieste dalla piattaforma, ma assicurati di fornire dettagli sulle caratteristiche, le tecniche e il significato della tua opera d'arte. È di grande aiuto se la tua lingua trasmette la tua passione per il tuo lavoro e la tua prospettiva artistica. Attenzione, però: non stancare il tuo pubblico esagerando. Mantieni la descrizione al di sotto delle 250 parole.
- 3. **Mantieni aggiornato il tuo account**: aggiornare regolarmente il tuo account con le tue ultime creazioni aiuterà i visitatori della piattaforma a rimanere coinvolti e interessati al tuo lavoro. Inoltre, la piattaforma presenterà il tuo lavoro nella sezione opere d'arte più frequentemente in quanto mostra pezzi caricati di recente.
- 4. **Interagisci con la comunità**: interagire con le persone che utilizzano la piattaforma con l'opzione "Contatta l'artista" e rispondere regolarmente alle persone che ti contattano può aiutarti a costruire relazioni ed espandere la tua rete.
- 5. **Promuovi la piattaforma**: utilizza i social media per promuovere la piattaforma DiGiPORT. Spargi la voce sulle sue caratteristiche e contenuti ed evidenzia la tua partecipazione. Aiuta la piattaforma a guadagnare slancio e ritrovarti a ottenere molto più riconoscimento e il tuo lavoro una visibilità maggiore. Un'analisi più dettagliata di questa best practice è disponibile nel capitolo seguente.

Seguendo queste best practice, puoi utilizzare efficacemente la piattaforma DiGiPORT per mostrare i tuoi talenti e raggiungere un pubblico più ampio.

# <span id="page-33-0"></span>**Capitolo 5 - Raggiungere gli stakeholder, i responsabili e altre parti interessate**

La piattaforma di contenuti online DiGiPORT è stata creata per offrire agli artisti l'opportunità di diffondere il loro lavoro in modo professionale e uno strumento per aumentare le loro possibilità di successo economico anche durante crisi globali, come la pandemia di Covid-19. Per sfruttare appieno la capacità della piattaforma, **è fondamentale impegnarsi attivamente con le parti interessate nei settori culturali e creativi e promuoverne l'utilizzo.** In questo modo, la piattaforma può essere utilizzata meglio, attirare più utenti e moltiplicare i suoi risultati positivi.

Il primo passo per raggiungere gli stakeholder è identificare chi sono e quali sono le loro esigenze. Conduci ricerche, identifica quali organizzazioni e individui trarranno maggior beneficio dalla piattaforma e personalizza di conseguenza i tuoi sforzi di sensibilizzazione. Tali parti possono includere funzionari locali o governativi, istituzioni culturali e media.

Quando si promuove la piattaforma, è fondamentale avere un messaggio chiaro e convincente che evidenzi i suoi vantaggi chiave e le sue caratteristiche uniche. Concentrati su come la piattaforma può sostenere l'imprenditorialità e lo sviluppo delle competenze digitali e su come può aiutare gli artisti a migliorare la loro redditività e resilienza. Assicurati di utilizzare un linguaggio che risuoni con il tuo pubblico di destinazione e sottolinea il valore della piattaforma.

I social media e altri canali di marketing possono essere potenti strumenti per promuoverla. Prendi in considerazione la creazione di una campagna sui social media che metta in luce le caratteristiche chiave della piattaforma. Prendi in considerazione la possibilità di collaborare con colleghi o altre agenzie interessate per co-promuovere il sito. Un modo intelligente per farlo è quello di raggiungere gli influencer nei settori culturali e creativi della tua regione. Coinvolgerli a bordo andrà a beneficio del tuo pubblico. Spargere la voce è la chiave!

# <span id="page-34-0"></span>**Conclusione**

Congratulazioni per aver raggiunto la fine di questo manuale per l'uso della piattaforma di contenuti online DiGiPORT. Speriamo che questa guida ti abbia fornito tutto il necessario per sfruttare al meglio il sito.

Crediamo fermamente che questa piattaforma offra un approccio innovativo per soddisfare le esigenze dei gruppi target descritti. DiGiPORT fornisce un nuovo e pratico strumento per gli educatori degli adulti e le organizzazioni di educazione degli adulti per supportare meglio i professionisti e gli artisti CCS. Per quanto riguarda gli artisti stessi, l'utilizzo di tutte le funzionalità che la piattaforma ha da offrire li doterà di competenze digitali e imprenditoriali essenziali per capitalizzare le opportunità e le innovazioni che si presentano nei settori culturali e creativi. Inoltre, possono migliorare la loro sostenibilità operativa e finanziaria e ottenere sviluppo personale e indipendenza.

Ti invitiamo a utilizzare i suggerimenti e le migliori pratiche descritte in questa guida per sfruttare al meglio la piattaforma e condividerla con altri stakeholder. In questo modo, puoi far parte del successo della piattaforma e contribuire alla fioritura del mondo culturale e creativo europeo.